# **Pass Microsoft 77-427 Exam Quickly With CertificationsBuzz**

Microsoft certification plays an important role to open many doors of opportunities in your career. More than 90% of HR managers use *Microsoft Office Specialist 77-427* Dumps certification as screening or hiring criteria during the recruitment process. They give preference to hiring a certified Excel 2013 Expert Part One 77-427 Exam Questions candidate rather than a fresh graduate. So either you are a beginner or an experienced professional you must enrol in the 77-427 Certification Exam Dumps and try your best to pass the 77-427 Certification Exam Questions. In this way, you can easily accelerate your career and stand out from the crowd in the highly competitive market. However, it is not as simple as it is described. To pass the *Excel 2013 Expert Part One 77-427* Certification Exam Dumps you have to prepare well with the help of valid, updated, real **[77-427 Dumps](https://www.certificationsbuzz.com/about/77-427)**. Do you have a plan to pass the Microsoft Office Specialist 77-427 Exam Questions? Are you ready to take action? Today is the best time to take control of your career and choose the best 77-427 Exam Dumps preparation platform like CertificationsBuzz. At this platform, you will find everything that you need to learn, prepare and pass the challenging 77-427 Exam Questions in the first attempt.

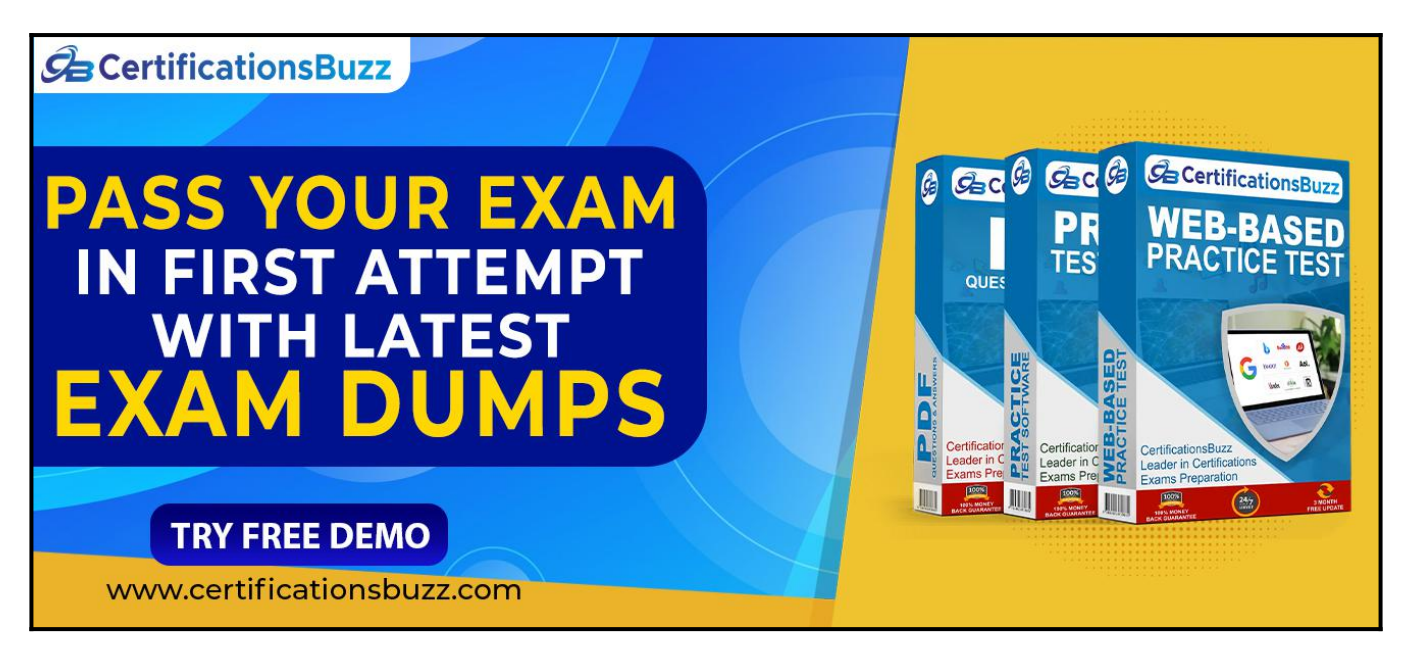

## **Top Features Of CertificationsBuzz Microsoft 77-427 Exam Dumps**

CertificationsBuzz is committed to offering the best way that not only aces your *Excel 2013 Expert* **Part One 77-427** Exam Dumps preparation but also enables you to pass the final Microsoft Office Specialist 77-427 Exam Questions even on the first attempt. CertificationsBuzz has been offering its services for many years. The thousands of candidates have passed their dream 77-427 Certification Exam Dumps quickly. They all used the 77-427 Exam Practice Questions and got success in *Microsoft Office Specialist 77-427* Exam Dumps with flying colours. You may be the next successful candidate for the Excel 2013 Expert Part One 77-427 Certification Exam Questions. As far as 77-427 Exam Dumps are concerned, these real questions are designed by experienced and certified professionals. They strive their best to maintain the best quality of 77-427 Exam Practice Questions all the time. So you rest assured that with *Excel 2013 Expert Part One 77-427* Exam Dumps you will pass the final Microsoft Office Specialist 77-427 Exam Questions easily. 77-427

Exam Dumps are categorized into three easy to use and compatible formats. These formats are *Microsoft Office Specialist 77-427* Dumps PDF file, 77-427 Desktop Practice Test Software and 77-427 Web-Based Practice Exam. All these formats come with some unique and common features. Let's talk one by one about the top features of Excel 2013 Expert Part One 77-427 Exam Questions formats.

#### **Visit For More Information: <https://www.certificationsbuzz.com/77-427-excel-2013-expert-part-one.html>**

#### **CertificationsBuzz Microsoft 77-427 Desktop Practice Test Software:**

Microsoft Office Specialist 77-427 Desktop Practice Test Software is a mock Excel 2013 Expert Part One 77-427 Exam Practice Questions that are designed to provide real-time *Excel 2013 Expert* **Part One 77-427** Exam Dumps experience. 77-427 Desktop Practice Test Software is user friendly and compatible software. You do 'not need any special software or driver to install 77-427 Desktop Practice Test Software. Just download and start your *Microsoft Office Specialist 77-427* Exam Practice Questions preparation.

**CertificationsBuzz Microsoft 77-427 Web-based Practice Test Software:**

Excel 2013 Expert Part One 77-427 Web-Based Practice Test Software is a browser-based application that is compatible with all latest browsers such as Safari, Opera, Chrome and Firefox etc. To run this application you just need to download *Microsoft Office Specialist 77-427* Web-Based Practice Exam Software and then put a link into any popular browser and start your 77-427 Practice Test preparation. Now with *Excel 2013 Expert Part One 77-427* Web-Based Practice Test Software, you can start your 77-427 Practice Exam preparation anytime and anywhere. and pass your dream **[Microsoft Certification Exam](https://www.certificationsbuzz.com/pass-microsoft-certification-exam.html)** easily.

#### **CertificationsBuzz Microsoft 77-427 Dumps In PDF Format:**

Microsoft Office Specialist 77-427 PDF Practice Questions are the most wanted product of CertificationsBuzz. In this PDF file all valid, updated and real *Excel 2013 Expert Part One 77-427* Exam Dumps are included. The **[CertificationsBuzz 77-427 PDF Dumps](https://www.certificationsbuzz.com/)** are the real questions that will be repeated in the final 77-427 Exam Questions. You just need to download it after payment and start your Microsoft Office Specialist 77-427 Exam Dumps preparation. To run the Excel 2013 Expert Part One 77-427 PDF Questions file you do not need any special software or driver. Just get the 77-427 PDF Dumps and start your 77-427 Exam Questions preparation journey instantly. Today is the right time to take action and control your career. To do this just enrol in the Excel 2013 Expert Part One 77-427 Exam Dumps and download *Microsoft Office Specialist 77-427* Exam Practice Questions and start your preparation. Best luck.

<https://www.certificationsbuzz.com/>

#### **Question No. 1**

You work as an Office Assistant for Tech Perfect Inc. You are working in a spreadsheet. You use a function in one cell and it works perfectly but when you attempt to copy the function down to other rows, you get the #REF error. Which of the following are the reasons that are causing the above problem?

Each correct answer represents a complete solution. Choose all that apply.

- **A.** You are inserting a new column, next to a column that is already formatted as text.
- **B.** Excel is trying to reference an invalid cell.
- C. The lookup value or the array you are searching resides in a cell containing unseen spaces at the start or end of that cell.
- **D.** You are referencing an entire worksheet by clicking on the grey square at the top left of the worksheet.

**Answer:** B, D

#### **Question No. 2**

You work as an Office Assistant for Blue well Inc. You want to record a macro and save it with the name "Auto Open" so that the macro will run whenever you open the workbook containing the macro.

While doing so, you observe that the Auto Open macro fails every time. Which of the following are the causes of this?

Each correct answer represents a complete solution. Choose all that apply.

- **A.** The default workbook or a workbook loaded from the XLStart folder is opened before running the macro.
- **B.** The workbook is opened programmatically using the Open method.
- C. The workbook where a user wants to save the Auto Open macro already contains a VBAprocedure in its Open event.
- **D.** The workbook is based on the record button that is disabled by default before running the Auto\_Open macro.

#### **Answer:** A, B, C

#### **Question No. 3**

You work as an Office Assistant for Blue Well Inc. The company has a Windows-based network. You are creating a chart in Excel 2013. You want to show the slope of data points in the chart to know the trend of the Business Intelligence data range. Which of the following will you use to accomplish the task?

- **A.** Trendline
- **B.** Sparkline
- **C.** Backstage view
- **D.** Line charts

**Answer:** A

#### **Question No. 4**

Which of the following can be defined as easy-to-use filtering components containing a set of buttons that enable users to quickly filter data in a PivotTable report, without opening drop-down lists to find the items to filter?

- **A.** Accounting templates
- **B.** ActiveX controls
- **C.** Form controls
- **D.** Slicers

#### **Answer:** D

#### **Question No. 5**

You work as an Office Assistant for Media Perfect Inc. You have created a spreadsheet in Excel 2013 and shared it with the other employees of the company. You select the Encrypt with Password option as a protection measure for the document you are sharing. Now, you have to specify a password in the Password box in the Encrypt Document dialog box appeared for editing the document. But you have forgotten the password. What will happen in this situation?

- **A.** You will use a new password.
- **B.** You will ask Microsoft to retrieve the password.
- **C.** You will fetch the password from the list in which you have saved it.
- **D.** You will create a new document.

**Answer:** C

## **Thank You for Trying the 77-427 PDF Demo...**

### **"To Try Our 77-427 Practice Exam Software Visit URL Below"**

**<https://www.certificationsbuzz.com/77-427-excel-2013-expert-part-one.html>**

**Start Your Microsoft 77-427 Exam Preparation**

**[Limited Time 25% Discount Offer] Use Coupon "SAVE25" for a special 25% discount on your purchase.**

**Test Your 77-427 Preparation with Actual Exam Questions.**

<https://www.certificationsbuzz.com/>